## **HARI VIDYA BHAWAN Subject: English Class-IX**

### **Work sheet-6**

**Poem-1 The Road not Taken (Poetry-Beehive)**

**DATE:- 10/04/2020,**

*Instructions to be followed:-*

- *1. Students do your worksheet in any notebook such as rough notebook, previous year notebook, sheets etc. Whichever is available at your home. No need to go outside.*
- *2. All the students must complete their worksheets as periodic test 1 mark will be given to those who completes it else you will have to go through pen paper test after the school reopens.*
- *3. See video links in every work sheets as it will help you to understand the topic.*
- *4. If you have any query related to worksheet, ask your queries in whatsapp group between 10:00 am to 12:00 pm in the morning and 4:00 pm to 6:00 pm in the evening.*
- *5. All the students must download NCERT app in order to read the chapters and also to write answers of the exercise.*

*Questions for practice:-Learn and write.*

## **Short Answer type Questions (About 30-40 words each)**

Q 1. Why will the choice between two roads that seems very much alike make such a big difference many years later in the life of the poet?

Q 2. Does the speaker feel that he has made the wrong choice in taking the road "less travelled by"? If not, why does he "sigh"? What does he regret?

 Q 3. After reading the poem can you detail the poem tone entire Poem.

Long Answer type Questions (About 80-100 words each)

Q 1. What do the two road symbolize in the passage 1? What is the significance of choosing a road?

Q 2. What is the theme of the poem "The Road Not Taken"? Link:<https://youtu.be/0AxRMLoBMOc>

Link :<https://youtu.be/qaxCY94ul0o>

# **Please watch this video and also try to understand the Poem yourself.**

# **Grammar (Writing-Section-B) Story Writing/ Descriptive Writing**

 Q 1. Taking help from the information given below, write a short story 'Where there is love, there is God'. You can invent your own details.

Outline: martin………a cobbler ……his son died……..no interest in life……..a religious man reminded that Martin couldn't judge God's ways……..heard a voice……….. "Martin! Look out in the street tomorrow, for I shall come"……….next morning an old man stood shivering in cold……….Martin invited him inside ……..offered tea……..no one come………next morning a poor woman stood with a baby in arms………Martin gave her his bed……..food and cabbage soup……..Martin kept on waiting but no one came…….in dream….first saw the old man…..then the women with the child……Martin crossed himself….the lord had really come to him.

Link [https://youtu.bez9bVSWZ-bp0](https://youtu.bez9bvswz-bp0/)

# **Q 2. Descriptive writing :**

Taking the information given below in the input, develop it into a paragraph (100-150 words) you can invent your own details.

Hints: Bismillah learnt from uncle Ali Bux…..Vishnu temple of Benaras……Balaji and Mangla Maiya temples on Ganga…..Favourite places for Bismillah…….selected for All India Radio (1938) honour of playing shehnai on 15 August 1947…… 'Gung Uthi Shehnai' film……songs Famous……performed in USA, Canada, etc…….fond of Benaras……Symbol of India's composite culture………Awarded Bharat Ratna In 2001.

Link :<https://youtu.be/H4QDbBIZ1o>

#### **Hari Vidya Bhawan** Class- IX Worksheet 6 Subject: Information Technology L-3 Basic ICT Skills-1

Date: 10.04.20

#### **Instructions to be followed:-**

- 1:- Students do your worksheet in any notebook such as rough notebook, previous year notebook, rough sheets etc. whichever is available at your home. No need to go outside.
- 2:- All the student must complete their worksheets as Periodic test 1 marks will be given to those who completes it else you will have to go through pen paper test after the school reopens.
- 3:- See video links in every worksheet as it will help you to understand the topic.
- 4:- If you have any query related to worksheet, ask your queries in WhatsApp group between 10:00 am to 12:00 pm in the morning and 4:00 to 6:00 pm in the evening.
- 5:- All the students must download NCERT app in order to read the chapter and also to write answers of the exercise.

#### **Notes:- Introduction**

Information Technology (IT) is currently taking center stage in everyday lives. It helps to spread information easily around the world and plays an important role in new global economy. Information technology (IT) provides a new shape to build a dynamic world.

#### **Meaning and role of ICT**

Information and communication technology (ICT) is a broad subject concerned with technology and other aspect of managing and processing information.

Role of ICT in our personal life:- ICT has become an integral part of everyday life. It has a great impact in our personal life as well as in workplace.

#### **In personal life:**

- 1. We can read our local newspaper using online newspaper.
- 2. We can get connected with our friends, relatives or colleagues even if we are in abroad by using the electronic mail, yahoo messenger, video conference etc.
- 3. We can use online services to pay utility bills like electricity bills, mobile bills, water bills etc.
- 4. We can shop online at our door steps using e-commerce sites like [www.amazon.com,](http://www.amazon.com/) [www.flipkart.com](http://www.flipkart.com/)
- 5. We can order our medicine or food accessing online merchant web sites like [www.medlife.com.](http://www.medlife.com/)

#### **In workplace:-**

- 1. It improves communication skills between fellow workers.
- 2. In can improve communication both within the workplace and when dealing with customers.
- 3. It can increase the speed and accuracy of many work processes, which improves overall work efficiency.
- 4. It is quite helpful in business for its computation accuracy.
- 5. It is extremely useful to employees and employers. As for employees because it makes their job easier and for employers because it increases the productivity.

#### **Picture showing uses of ICT in different fields:-**

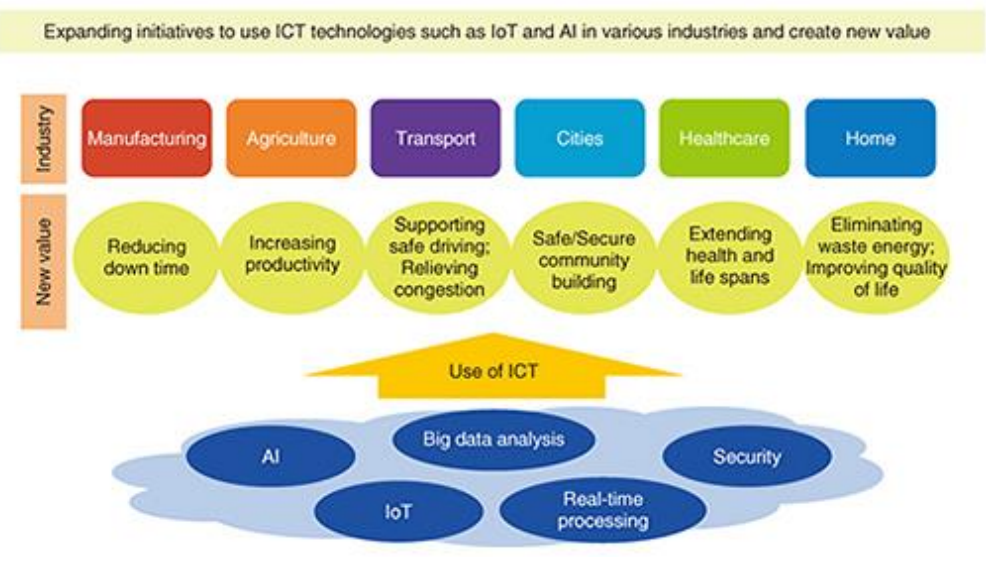

Points where we can improve ourself using ICT:

- 1. Becoming more productive we can complete a greater number of tasks in the same time at reduced cost by using computers.
- 2. We are able to deal with vast amount of data and information and process it quickly.
- 3. We are able to transmit and receive information rapidly.
- 4. It is recognized as a basic form of education in modern society by our school. It must be taught to all students from an early age.

#### **Components of ICT:-**

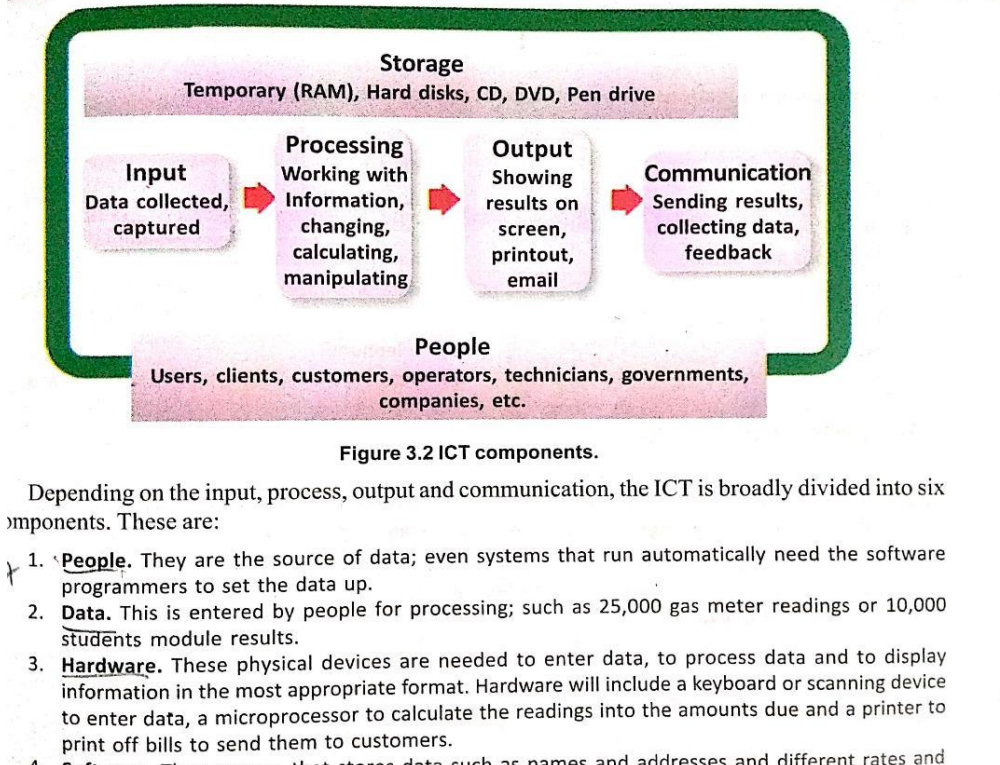

- 4. Software. The program that stores data such as names and addresses and different rates and sortware. The program that stores data such as hands and all the processor to produce the results of the charges, that when readings are entered, instruct the processor to produce the results of the calculations.
- Galculations.<br>5. **Procedures.** The ways in which tasks should be done as directed by the management of an **Procedures.** The ways in which tasks should be done as directed by the management.<br> **The start of the management of the start of the start of the start of the management of the start of the start of the start of the start**
- to suit the required outcome. All administration runs using pre-determined procedures. to suit the required outcome. All administration runs using pre-determined procedured to the 6. Information. The outputs of all the processing from the ICT system like bills are presented to the customers.
	-

### $Exercise - 1$

- Q1 Define IT.
- Q2. Name any four points where IT impacts our society.
- Q3 Mention four points where you can improve yourself using ICT.
- Q4 What is the role of ICT in personal life? (4 points)
- Q5. What is the role of ICT in workplace?(4 points)
- Q6. Mention five digital infrastructure which help to develop ICT.
- Q7. Mention five basic components of ICT. (Refer notes to write the answers of the questions)

### **Exercise** – **2**

- Q1. Differentiate between hardware and software.
- Q2. Define primary memory and secondary memory.
- Q3. Name five examples of hardware components that you use in your school.
- Q4. Name five secondary memory components.
- Q5. Name five input devices and five output devices.

 (See the following links to get the answers of the questions.) <https://www.youtube.com/watch?v=cSR6z2rYPIo> <https://www.youtube.com/watch?v=PNHPArcsj9w>

#### **(click over the link to get knowledge about the lesson- Basic ICT skills)**

**<https://youtu.be/x7uhzn-wBH0>**

#### **Activity :-**

Show the uses of ICT in different places in the form of a collage. (Refer page no. 40 of the book and do it in the notebook)

### **HARI VIDYA BHAWAN Worksheet - 7 Class- X Subject- Science Session- 2020-21 Ch- 1 Chemical Reactions and Equations**

**Date-10/04/2020**

**Change –** The process, through which things become different, is called change.

 **Physical Change Types of change Chemical Change**

**Physical Change-** A change in which no new substance is formed is called physical change. E.g. - crushing a can, melting an ice cube, boiling water, tearing of paper etc.

**Chemical Change-** A change in which new substance is formed is called chemical change. E.g. - burning, cooking, rusting, rotting etc.

**Chemical reaction-** The process of chemical change is called a chemical reaction, in which one or more substances ( reactants) are converted to one or more different substances( products ).

**Chemical Equations-** A **chemical equation** is the symbolic representation of a **chemical reaction** in the form of symbols and formulae.

> $C + O_2$   $\longrightarrow$   $CO_2$ Reactants Products

### **Writing chemical equation**-

Word equation- Writing name of reactants and products in the form of equation. E.g. burning of magnesium ribbon in oxygen.

Reactants  $\longrightarrow$  Products<br>  $\longmapsto$  Products<br>  $\longmapsto$  Magnesium  $Magnesium + Oxygen$  Magnesium Oxide Skeleton Equation- Writing symbolic form or molecular formula of reactants and products.

 $Mg + O_2 \longrightarrow MgO \qquad (\Delta =$  Sign of heat)

**Balancing of a chemical equation-** According to law of conservation of mass – "Mass cannot be created and cannot be destroyed". So that in a chemical reaction the mass of reactants should be equal to the mass of products. To balance the mass of reactants and products we need to balance the number of atoms of each element on both sides.

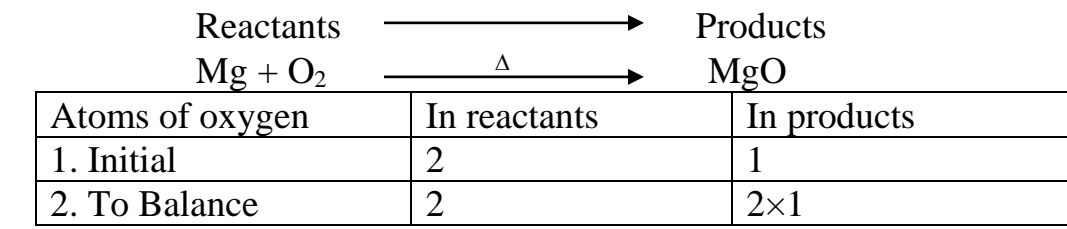

 $Mg + O_2 \longrightarrow 2 MgO$ 

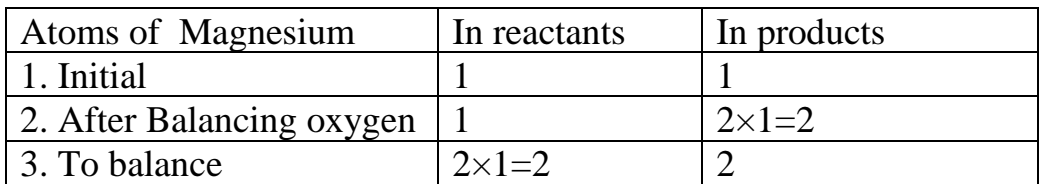

Balanced:  $2Mg + O_2$   $\longrightarrow$   $2MgO$ 

Writing Symbols of physical states -

$$
2Mg(s) + O_2(g) \xrightarrow{\Delta} 2MgO(s)
$$

Note- Symbols for different states of matter-

- $s =$  Solid
- $g = gas$

$$
1 = liquid
$$

 $aq. = aqueous$ 

### **Types of chemical reactions-**

**1. Combination reaction**- When two or more reactants are combined together to form a single product, is called combination reaction.

 $A + B \longrightarrow AB$ E.g. CaO (s) + H<sub>2</sub>O (l)  $\longrightarrow$  Ca(OH)<sub>2</sub> (aq) + Heat (Quick lime (water) ( Slaked lime or Calcium hydroxide) Calcium oxide)

\* **Slaked lime is used for white washing.** 

 $2H_2(g) + O_2(g) \longrightarrow 2H_2O(l)$ 

**2.Decomposition (Decombination) reaction**- When a single reactant breaks down to form two or more products, is called decomposition reaction.

 $AB \longrightarrow A + B$ E.g.  $CaCO<sub>3</sub>(s)$  $\triangle$   $\rightarrow$  CaO(s) + CO<sub>2</sub>(g)

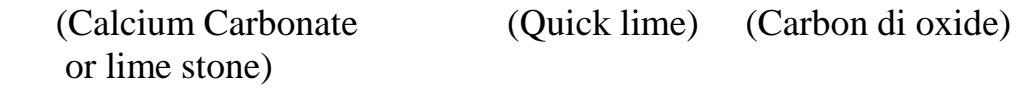

#### **Types of decomposition reaction:-**

i) Thermal decomposition- by heating the substance.

 $2NaHCO<sub>3</sub>(aq) \longrightarrow \text{Na}_2CO<sub>3</sub>(aq) + CO<sub>2</sub>(g) + H<sub>2</sub>O$  (Sodium Hydrogen (Sodium carbonate) Carbonate) ii) Photolytic decomposition- In presence of sunlight.  $2AgBr(s)$  sunlight  $2Ag$  + Br<sub>2</sub> (Silver bromide) (Silver) (**B**romine)

### **\* The above reaction is used in black and white photography.**

iii) Electrolytic decomposition- In presence of electric current.

 $2H_2O (l)$  electric current  $H_2(g) + O_2(g)$ 

### 3. **Displacement reaction**-

i) Single displacement reaction – A chemical reaction in which one more reactive element replaces another less reactive element in a compound.

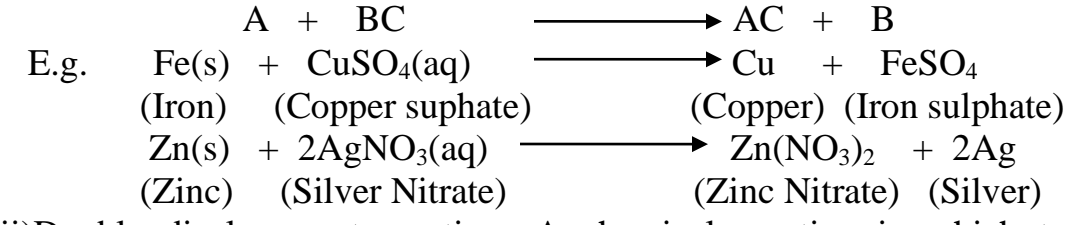

ii)Double displacement reaction- A chemical reaction in which two reactants exchange their ions to form two new compounds.

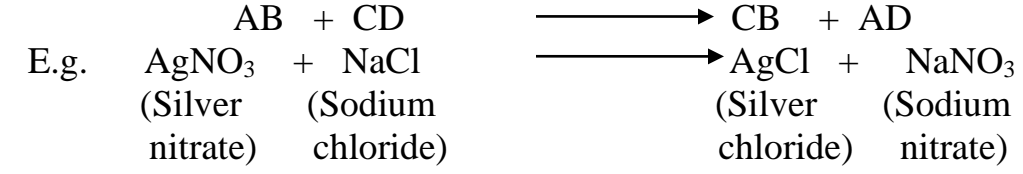

**4.Precipitation reaction-** A chemical reaction in which two salt solution combine together to form an insoluble substance, known as precipitate and the reaction is called precipitation rection.

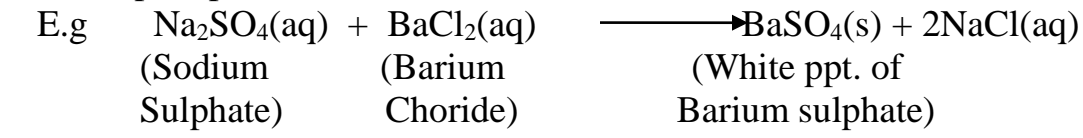

### 5**.Endothermic and exothermic reaction**-

 Endothermic reaction- Reactions in which heat is absorbed, are known as endothermic reactions.

 $NaHCO<sub>3</sub>(aq)$  $\longrightarrow$  Na<sub>2</sub>CO<sub>3</sub>(aq) + CO<sub>2</sub>(g) + H<sub>2</sub>O (Sodium Hydrogen (Sodium carbonate) Carbonate)

 Exothermic reaction- Reactions in which heat is released along with the formation of products, are known as exothermic reactions.

. CaO (s) +  $H_2O$  (l)  $\longrightarrow$  Ca(OH)<sub>2</sub> (aq) + Heat (Quick lime (water) ( Slaked lime or Calcium hydroxide) Calcium oxide)

### **Answer the following questions:-**

- Q.1 Why should a magnesium ribbon be cleaned before burning in air?
- Q.2 Write the balanced chemical equation for the following chemical reactions
- (i) Hydrogen + Chlorine  $\longrightarrow$  Hydrogen Chloride
- (ii) Barium + Aluminium  $\longrightarrow$  Barium + Aluminium chloride sulphate sulphate chloride
	- (iii) Sodium + Water  $\longrightarrow$  Sodium hydroxide + Hydrogen
- Q.3 Write a balanced chemical equation with state, symbols for the following chemical reaction:
	- (i) Solutions of barium chloride and sodium sulphate in water react to give insoluble barium sulphate and the solution of sodium chloride.
	- (ii) Sodium hydroxide solution (in water ) reacts with hydrochloric acid solution (in water) to produce sodium chloride solution and water.
- $Q.4$  A solution of a substance 'X' is used for white washing.
	- (i) Name the substance 'X' and write its formula.
	- (ii) Write the reaction of the substance 'X' named in (i) above with water.
- Q.5 Why is the amount of gas collected in one of the test tubes in Activity 1 .7 double of the amount collected in the other? Name this gas.
- Q.6 Why does the color of copper sulphate solution change when an iron nail is dipped in it?
- Q.7 Give an example of a double displacement reaction other than the one given in activity 1.10.
- Q.8 What is a balanced chemical equation? Why should a chemical equation be balanced?
- Q.9 Translate the following statements into chemical equations and then balance them.
	- (a) Hydrogen gas combines with nitrogen to form ammonia.
	- (b) hydrogen sulphide gas burns in air to give water and sulphur dioxide.
	- (c) Barium chloride reacts with aluminium sulphate to give aluminium chloride and a precipitate of barium sulphate.
	- (d) Potassium metal reacts with water to give potassium hydroxide and hydrogen gas.

Q.10 Balance the following chemical equation:

- (a)  $HNO_3 + Ca(OH)_2 \longrightarrow Ca(NO_3)_2 + H_2O$ (b) NaOH +  $H_2SO_4$   $\longrightarrow$  Na<sub>2</sub>SO<sub>4</sub> + H<sub>2</sub>O (c) NaCl  $+ AgNO<sub>3</sub> \longrightarrow AgCl + NaNO<sub>3</sub>$ (d)  $BaCl_2 + H_2SO_4 \longrightarrow BaSO_4 + HCl$ Q.11 Write the balanced chemical equations for the following reactions. (a) Calcium Hydroxide + Carbon  $\longrightarrow$  Calcium carbonate + water (b)  $\text{Zinc} + \text{Silver nitrate}$   $\longrightarrow$   $\text{Zinc nitrate} + \text{Silver}$ (c) Aluminium + Copper chloride  $\longrightarrow$  Aluminium Chloride + Copper
	- (d) Barium + Potassium  $\longrightarrow$  Barium + potassium Chloride sulphate sulphate chloride
- Q.12 Write the balanced chemical equation for the following and identify the type of reaction in each case.
- (a) Potassium (aq) + Barium(aq)  $\longrightarrow$  Potassium (aq) + Barium(s) bromide iodide iodide bromide (b) Zinc carbonates (s)  $\longrightarrow$  Zinc oxide(s) + Carbon dioxide(g) (c) Hydrogen(g) + Chlorine(g)  $\longrightarrow$  Hydrogen chloride (g)
	- (d) Magnesium (s) +Hydrochloric (aq)  $\longrightarrow$  Magnesium(aq) +Hydrogen( g) acid chloride
- Q.13 Why is respiration considered as an exothermic reaction? Explain.
- Q.14 In the refining of silver, the recovery of silver from silver nitrate solution involved displacement by copper metal. Write down the reaction involved.

## **Note-**

• Above questions are given from NCERT blue box questions and exercise (page no. 6, 10, 13 & 15). For solutions refer provided NCERT application via link:

**<https://play.google.com/store/apps/details?id=letest.ncertbooks>**

- To understand balancing of chemical equations for solving Q.2,3,9,10,11&12 see the link: [https://youtu.be/UGf60kq\\_ZDI](https://youtu.be/UGf60kq_ZD)
- To understand Displacement reaction for solving Q.6 &14 see the link: <https://youtu.be/r2u3J0dDsfU>